Предоставление региональной единовременной выплаты к Международному дню семьи лицам, награжденным орденом «Родительская слава», медалью ордена «Родительская слава», многодетным матерям, награжденным почетным знаком Мурманской области «Материнская слава»

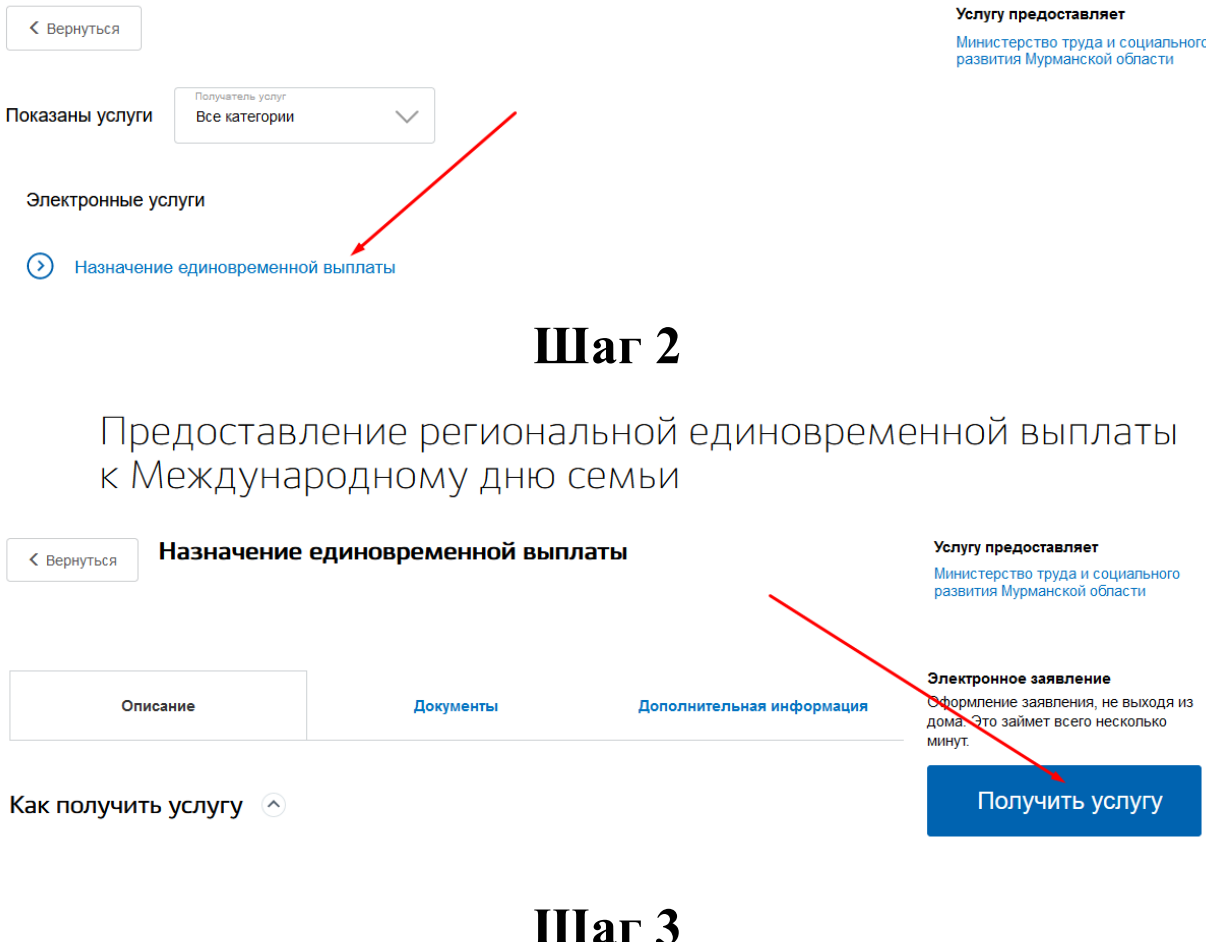

Предоставление региональной единовременной выплаты к Международному дню семьи лицам, награжденным орденом «Родительская слава», медалью ордена «Родительская слава», многодетным матерям, награжденным почетным знаком Мурманской области «Материнская слава»

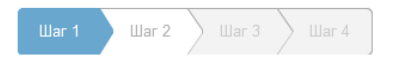

#### Общие сведения о заявителе

Являюсь представителем заявителя

### Заявитель

## Блок: персональная информация о заявителе

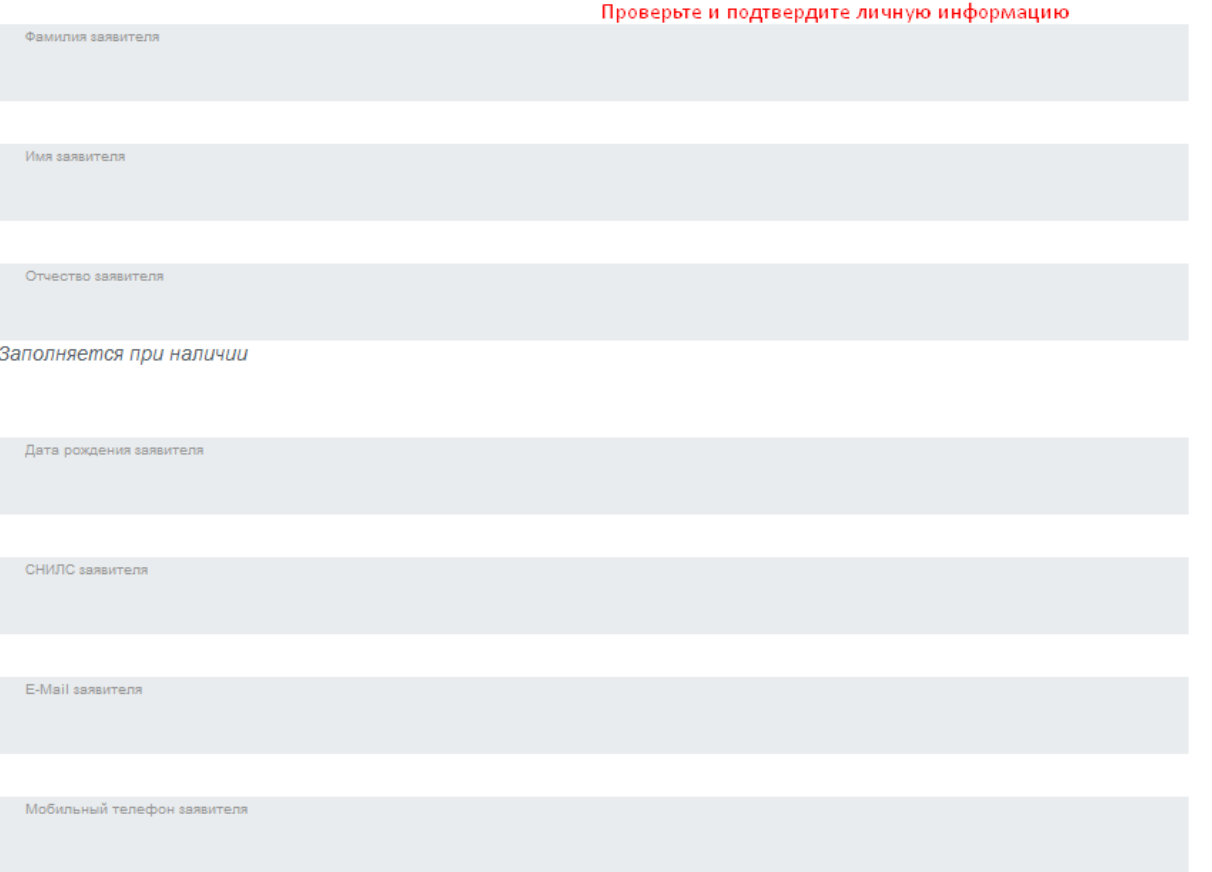

## Информация по документу, удостоверяющему личность заявителя

.<br>Проверьте и подтердите личную информацию

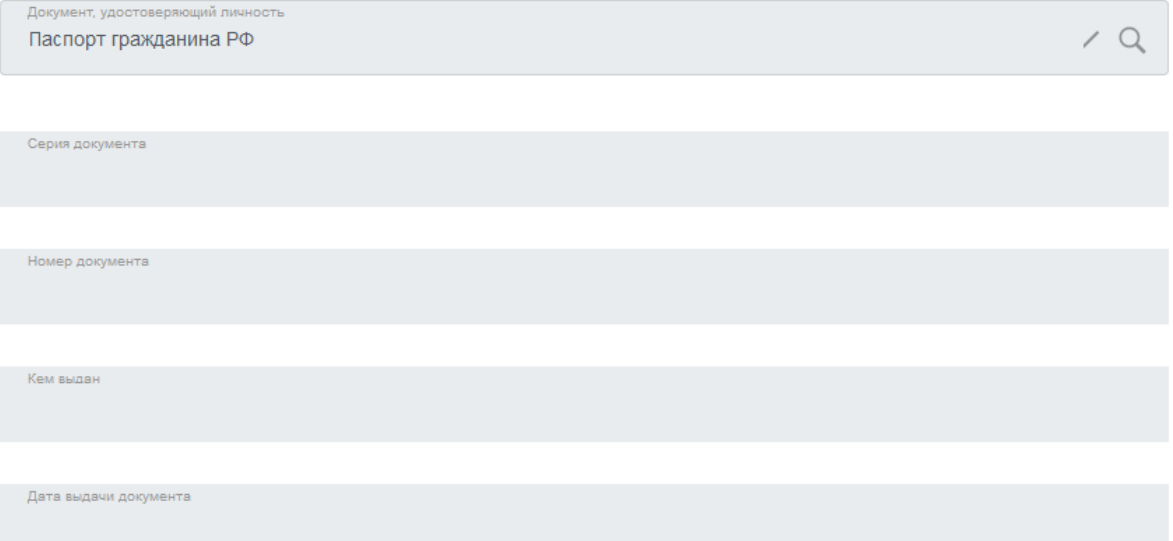

**Шаг 6**

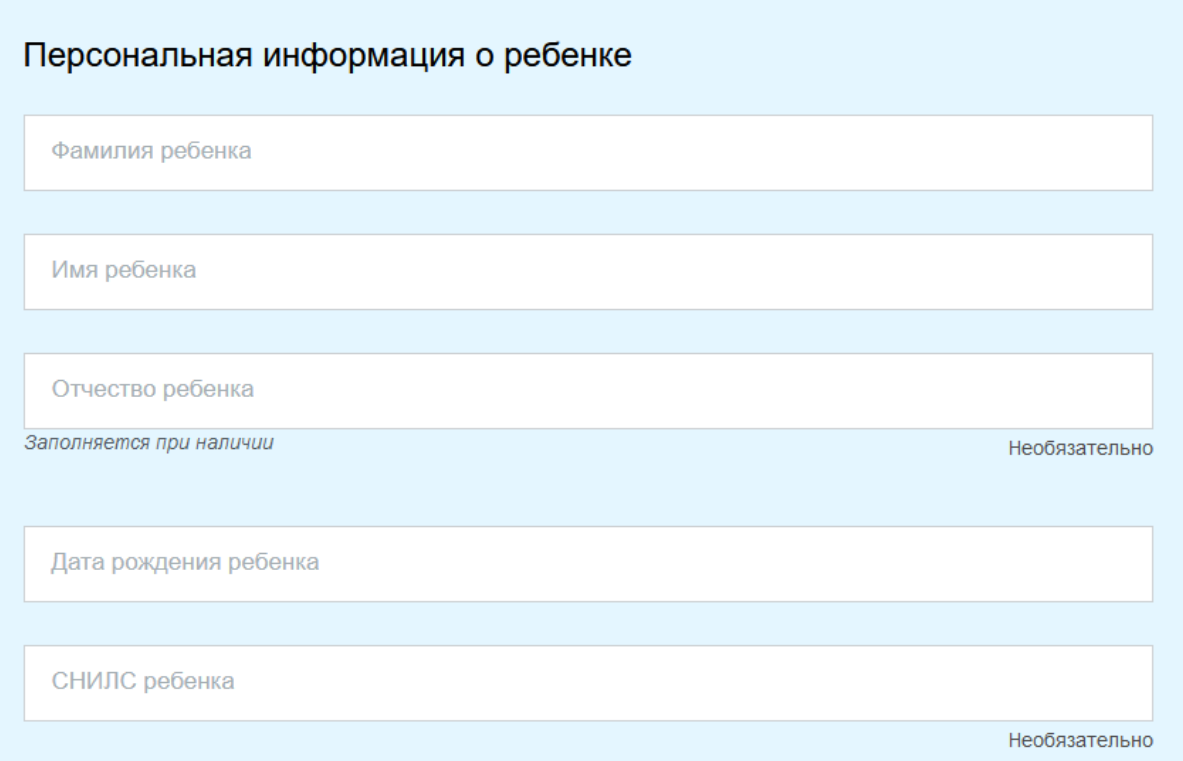

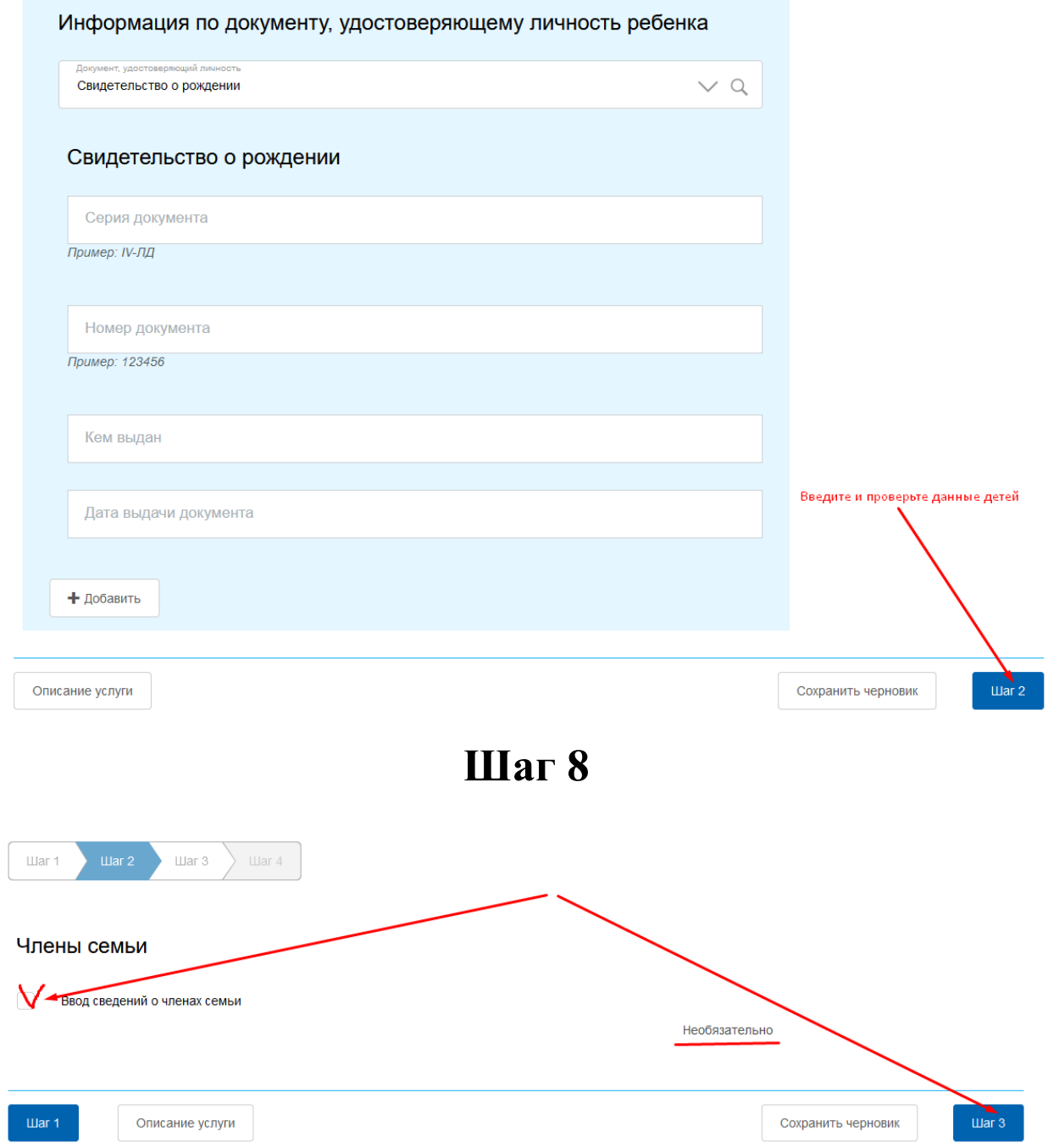

### Информация от заявителя

### Реквизиты заявителя для получения выплат

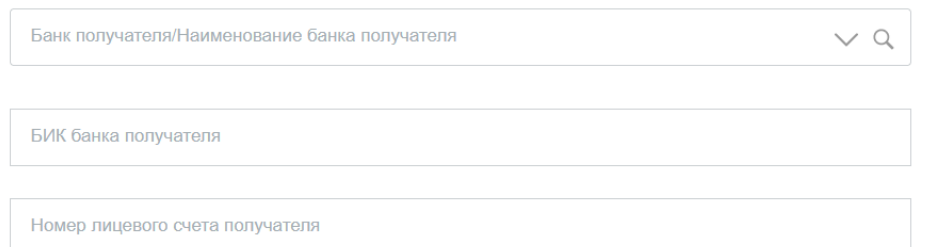

### Блок с дополнительной информацией от заявителя

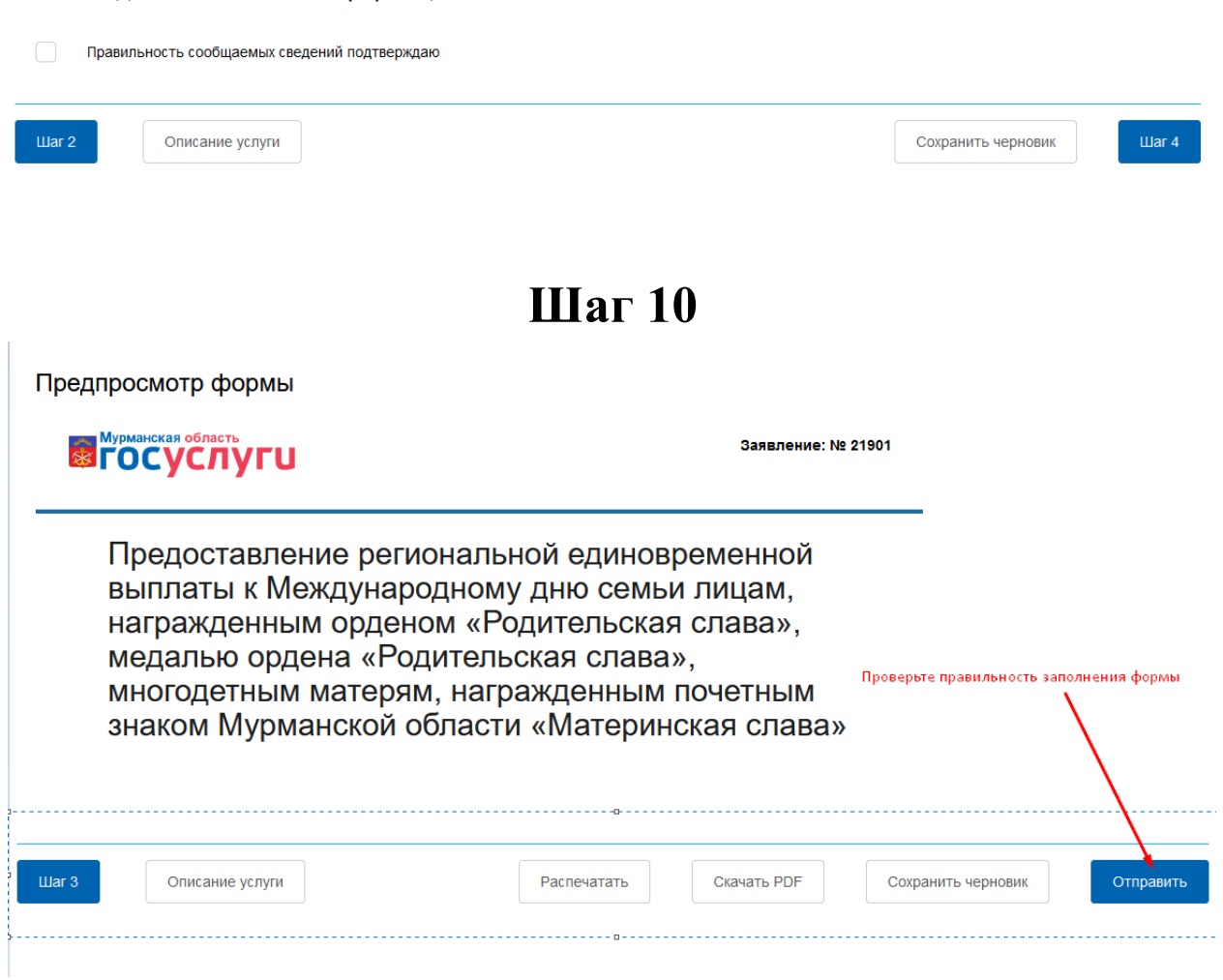